# Sitzungsberichte

der

# $mathematisch-naturwissenschaftlichen 11111$ **Klasse**

der

Bayerischen Akademie der Wissenschaften zu München

Jahrgang 1954

München 1955

Verlag der Bayerischen Akademie der Wissenschäften In Kommission bei der C. H. Beck'schen Verlagsbuchhandlung

# **Über besondere Bewegungsformen des mathematischen Pendels**

Von Elmar Schlögl in München

Vorgelegt von Herrn Josef Lense am 5. März 1954

Mit 2 Figuren

Die vorliegende Arbeit behandelt einen Teil der Theorie des mathematischen Fadenpendels bei großen Amplituden. Der Faden des Pendels ist masselos und ideal unelastisch gedacht, die Luft- und Aufhängereibung wird vernachlässigt und das Gravitationsfeld am Pendelort als konstant und homogen betrachtet. Das Pendel soll bei Anfangsgeschwindigkeiten untersucht werden, die eine Pendelamplitude  $\frac{\pi}{2}$  und  $\lt$   $\pi$  bewirken. In diesen Fällen geht die Bahn der Pendelmasse von einem gewissen Bahnpunkt ab in eine Wurfparabel über - der Faden besitzt ja keinerlei Biegesteifigkeit - und trifft erst wieder die Kreisbahn, wenn der Faden straff gespannt ist. Dieses Verhalten heiße ein Überschlag des Pendels. Es soll nun untersucht werden, bei welchen Anfangsgeschwindigkeiten ein Überschlag stattfinden kann und wie oft Überschläge hintereinander möglich sind.

#### 1. Bezeichnungen, Grundparameter

Die Bahngeschwindigkeit der Fadenmasse im tiefsten Punkt *T* der Kreisbahn (Fig. **<sup>1</sup>**) sei mit *v<sup>0</sup>* bezeichnet. Wir wollen sie in Einheiten  $\sqrt{\frac{g}{g}}$  messen, wobei *l* die Fadenlänge des Pendels und *g* die Schwerebeschleunigung am Ort des Pendels bedeutet, setzen demnach

(1) 
$$
v_0^2 = c \lg
$$
 7 München Ak. Sb. 1954

*c* ist also eine dimensionslose Zahl, die für die folgenden Berechnungen als Grundparameter benützt werden soll.

Findet kein Überschlag statt, d. h. ist dieAmplitude der Pendelschwingung  $\leq \frac{\pi}{2}$ , so bleibt  $v_0$  bzw. *c* für die folgenden Schwingungen konstant, da ja jede Reibung ausgeschlossen wurde; d. h.

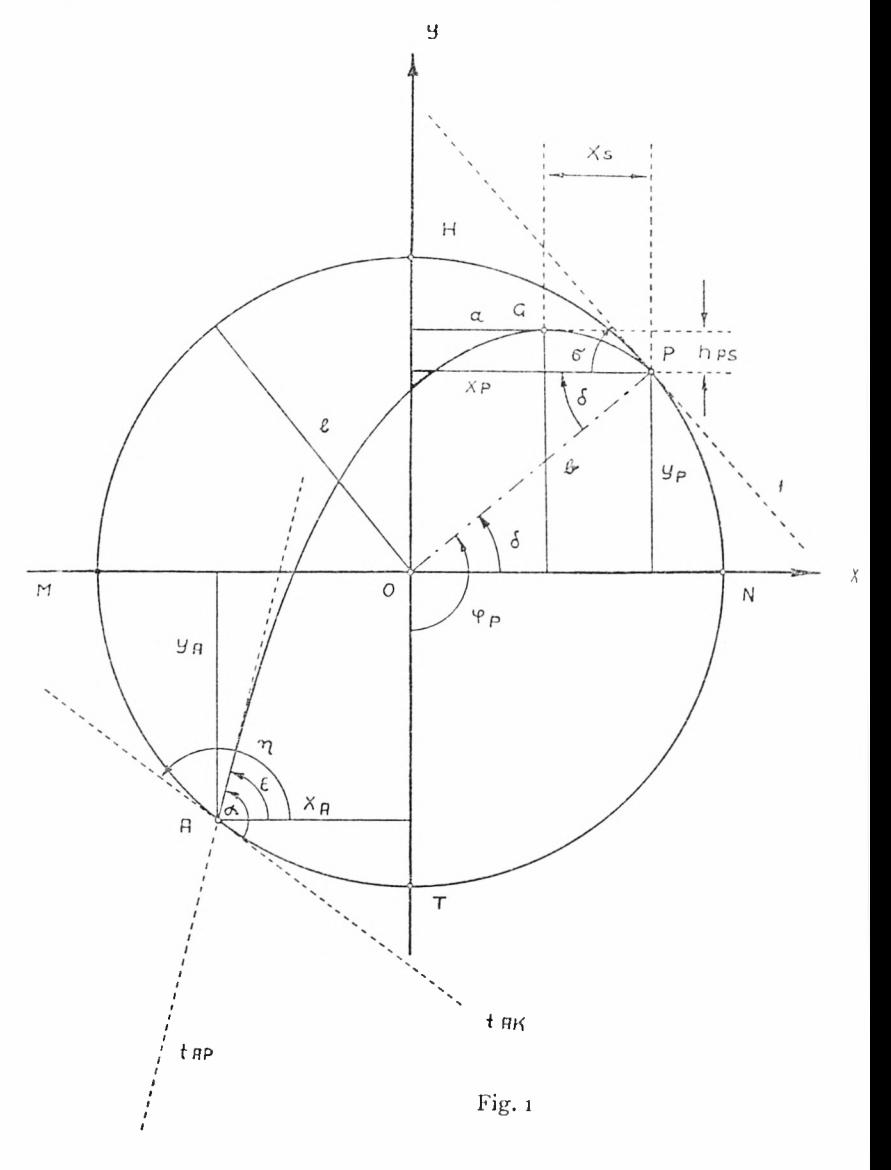

für die erste folgende Schwingung ist  $c_1 = c$  und ebenso für alle folgenden Schwingungen:  $c_v = c$  für alle  $v = 1, 2, 3, \ldots$  und  $\varphi \leq \frac{\pi}{2}$  ( $\varphi$  bezeichnet die Winkelamplitude der Pendelschwingung bezogen auf die negative F-Achse *OT* als Nullstrahl). Der Index von *c* bedeutet also die Ordnungszahl der beobachteten Schwingungen. Anders wird der Sachverhalt, wenn  $\varphi > \frac{\pi}{2}$ , aber  $\lt \pi$ wird, denn dann findet ein Überschlag statt und das Pendel verliert im Auftreffpunkt *A* einen gewissen Energiebetrag, den der unelastisch gedachte Faden verschluckt und in Wärme verwandelt. Auch dieser Energiebetrag hängt von *<sup>c</sup>* ab. Somit wird *<sup>c</sup>y<ic* und man kann  $c_1$  durch  $c$  ausdrücken. Für  $\varphi \leq \frac{\pi}{a}$  wird  $c_1 = c$ , ebenso für  $\varphi \geqq \pi$ , da dann die Pendelmasse den Hochpunkt *H* der Kreisbahn glatt passiert, d. h. die Zentrifugalkraft des Pendels die Schwerkraft der Pendelmasse in *H* erreicht oder überwiegt. Man sieht daraus, daß ein offenes Intervall für *c* existiert, innerhalb dessen allein ein Überschlag stattfinden kann.

# 2. Berechnung von cos  $\varphi_P$  und der Überschlagsgrenzen

Zur Berechnung der Koordinaten von Punkt *P* ist es zweckmäßig, vorübergehend Polarkoordinaten einzuführen. *P* liegt an der Stelle der Kreisbahn, an der die Zentrifugalkraft des zwangsweise am Faden geführten Pendels die Radialkomponente der Schwerkraft an dieser Stelle erreicht. Von diesem Punkt an – die Zentrifugalkraft nimmt infolge Verringerung der Bahngeschwindigkeit immer mehr ab - überwiegt die Schwerkraft und die Pendelmasse gehorcht ab jetzt den Gesetzen des schiefen Wurfs, da innerhalb der Kreisbahn der Aufhängefaden keine Zwangskraft ausübt. Den Elevationswinkel  $\sigma$  bestimmt dabei die Kreisbahntangente *t* in *T.* Bei *P* geht also die Kreisbahn in eine Wurfparabel über und die Pendelmasse erreicht erst wieder bei *A* die Kreisbahn.

Die Bahngeschwindigkeit *v* in Abhängigkeit von der Momentanamplitude o gewinnt man aus dem Energiesatz:  $7*$ 

$$
\frac{1}{2} m v^2 + m g l (1 - \cos \varphi) = \frac{1}{2} m v_0^2,
$$

wo rechts die gesamte Pendelenergie steht und die linken Terme kinetische und potentielle Energie darstellen. Die Zentrifugalkraft beträgt für eine Kreisbahn vom Radius /: *Z= ~j—* und die Schwer $k$ raftkomponente in Richtung  $\overrightarrow{PO}$ :  $G = mg \cos (\pi - \varphi_P) =$  $=$  - *mg* cos  $\varphi_P$ . In Punkt *P* hat *m* die Geschwindigkeit  $v_P^2 =$  $= v_0^2 - 2gl(1-\cos\varphi_P)$ , also, da  $G = Z$  in *P*, ergibt sich die Gleichung für cos  $\varphi_p$ 

$$
\frac{v_P^3}{l} = -g\cos\varphi_P
$$

oder

$$
\cos \varphi_P = \frac{2}{3} - \frac{v_0^2}{3 \lg \varphi}
$$

und mit (1) endlich:

$$
\cos \varphi_P = -\frac{c-2}{3}
$$

oder

$$
\cos \varphi_P = -\frac{u}{3},
$$

wenn man noch  $u = c - 2$  setzt. Diese letzte Form wurde gewählt, da  $u = c - 2$  ein für die gesamte folgende Rechnung wichtiger Ausdruck ist.

Nun ist es leicht, die *c*-Grenzen für Überschlagsschwingungen zu finden. Die untere Grenze für Überschlagsschwingungen ist aus evidenten Gründen  $\varphi_P = \frac{\pi}{2}$ , also cos  $\varphi_P = 0$  und hierfür ist  $u = 0$ . Die obere Grenze ist  $\varphi_P = \pi$ , also cos  $\varphi_P = -l$  und dafür  $u = 3$ , so daß für Überschläge

$$
(4) \qquad \qquad 0 < u < 3 \quad \text{oder} \quad 2 < c < 5
$$

sein muß. Dem entspricht<sup>1</sup>  $\sqrt[1]{2 \, l_{\mathcal{S}}} < v_{\mathsf{0}} < \sqrt[1]{5 \, l_{\mathcal{S}}}}$ 

<sup>1</sup> Diese Ungleichung findet sich schon bei P. Appell, Traité de mécanique rationelle, Bd. I, Paris 1893, Gauthier-Villars et Fils, S. 422.

#### **<sup>3</sup>**. Berechnung der Wurfparabel

Im Punkt *P* haben Kreis und Parabel gleiche Tangenten, da ja keine zusätzliche richtungsändernde Zwangskraft in *P* auftritt. Die kartesischen Koordinaten von *P*, nämlich  $y_p = -l \cos \varphi_p$ und  $x_p = l \sin \varphi_p$ , ergeben sich mit Hilfe von (3) zu

$$
y_P = \frac{lu}{3}
$$

und

$$
x_P = \frac{l}{3} \sqrt{9 - u^2}.
$$

Für den Elevationswinkel  $\sigma$  erhält man  $\sigma = \pi - \varphi_P$ , also

(7) 
$$
\cos \sigma = \frac{u}{3}.
$$

Wir berechnen nun die Horizontalkomponente  $v_{PH}$  und dieVertikalkomponente  $v_{PS}$  der Bahngeschwindigkeit  $v_P$  im Punkt P. Es folgt aus den Gleichungen (2) und (3)

$$
v_P^2 = \frac{1}{3} \lg u
$$

und damit für die Horizontalkomponente  $v_{PH}^2=v_P^2\cos^2\sigma$ 

(9) 
$$
v_{PH}^{2} = \frac{1}{27} \, Ig u^{3}.
$$

Die Horizontalkomponente ist auf der ganzen Flugbahnparabel konstant, da keine verzögernde Kraftkomponente der Gravitation vorhanden ist. Für die Vertikalkomponente  $v_{PS}$  folgt aus den Gleichungen (7) und (8) wegen  $v_{PS}^2 = v_P^2 \sin^2 \sigma$ 

(10) 
$$
v_{PS}^2 = \frac{lg}{27} u (9 - u^2).
$$

Als Kontrolle erhält man im Punkt *H* für  $v_P = v_{PH} = \sqrt{lg}$ , d. h. mit dieser kleinsten Geschwindigkeit muß die Pendelmasse den Punkt *PI* passieren, damit kein freier Fall eintritt. Die potentielle Energie der Pendelmasse im Punkt *H* ist <sup>2</sup> *mlg* und damit die Energiebilanz:

$$
2\ mlg + \frac{1}{2}\ mlg = \frac{5}{2}\ mlg = \frac{1}{2}\ m v_0^2
$$

mit  $v_0^2 = 5/g$ . Ebenso ergeben sich durch Einsetzen von  $u = 0$ die richtigen Werte  $v_P = v_{PS} = v_{PH} = 0$ .

Die Gipfelhöhe *kps* über *P* erhält man aus dem Energiesatz:  $\frac{1}{2}mv_{PS}^2 = mgh_{PS}$  zu

(11) 
$$
h_{PS} = \frac{l}{54} u (9 - u^2).
$$

Die Steigzeit  $\tau_{\rm S}$ , d. h. die Zeit, die die Pendelmasse braucht, um auf der Parabelbahn vom Punkt *P* zum Gipfel *G* (Parabelscheitel) zu kommen, ist natürlich auch die Fallzeit beim freien Fall ohne Anfangsgeschwindigkeit für die Fallstrecke  $h_{PS}$ , also  $\frac{1}{2} g \tau_S^2$  $=$   $h_{PS}$ 

(12) 
$$
\tau_S^2 = \frac{l}{27g} u (9 - u^2).
$$

Daraus ergibt sich für die Strecke *xs ,* d. h. für die senkrechte Projektion der Flugbahn zwischen *P* und *G* auf die Abszissenachse:  $x_S^2 = v_{pH}^2 \tau_S^2$ ,

(13) 
$$
x_{\rm S} = \frac{l}{27} u^2 \sqrt{9 - u^2}
$$

und damit die Scheitelabszisse  $a = x_P - x_S$ 

(14) 
$$
a = \frac{l}{27} (9 - u^2)^{3/2}.
$$

In ähnlich einfacher Weise erhält man die Scheitelordinate  $b = y_P$  $+ h_{PS}$ 

(15) 
$$
b = \frac{lu}{54} (27 - u^2).
$$

### 4. Geometrische Betrachtung

Die Bahn der Pendelmasse besteht für o <  $u$  < 3 aus Kreis und Parabel. Da in *P* beide Kurven dieselbe Tangente, also zwei zusammenfallende Schnittpunkte haben und *A* der dritte reelle

Schnittpunkt ist, muß noch ein vierter reeller Schnittpunkt existieren. Auch dieser Punkt liegt in *P,* da dort der Bahnkreis Krümmungskreis der Parabel ist. Denn in der Formel für die Fliehkraft  $\frac{mv^2}{r}$  ist *r* der Krümmungshalbmesser der Bahnkurve, also muß in *P* der Kreisradius gleich dem Krümmungsradius der Parabel sein. Somit können in *A* für keine einzige Parabel Kreisund Parabeltangente zusammenfallen, d. h. in *A* erleidet das Pendel bei jedem Überschlag einen Verlust an kinetischer Energie, dessen Größe vom Winkel a zwischen den beiden Tangenten abhängt. Denn die in Fadenrichtung fallende Radialkomponente der Auftreffgeschwindigkeit wird durch den Fadenzug aufgezehrt und die dieser Geschwindigkeitskomponente entsprechende kinetische Energie im Faden in Wärme verwandelt.

Weiterhin ist klar, daß keine den Kreis in *T* senkrecht schneidende Parabel existieren kann, da *O T* parallel zur Parabelachse ist und es keine achsenparallele Parabeltangente gibt. Es kann also *c<sup>1</sup>* nie verschwinden, d. h. das Pendel schwingt dann mit der Amplitude  $\varphi_A$  weiter.

### 5. Berechnung der Auftreffpunktkoordinaten

Für  $x_A$  erhält man aus den Gleichungen von Kreis  $x^2 + y^2 = l^2$ und Parabel  $(x - a)^2 = -2p(y - b)$  eine Gleichung vierten Grades

$$
x4 - 4ax3 + (6a2 - 4pb + 4p2) x2 + (8abp - 4a3) x - 4pba2+ 4p b2 + a4 - 4l2p2 = 0,
$$

von der drei gleiche Lösungen *x<sup>P</sup>* bekannt sind. Somit ergibt sich aus dem Koeffizienten von  $x^3$  die Beziehung  $3x_P + x_A = 4a$ , also mit  $a = x_P - x_S : x_A = x_P - 4x_S$  oder

(16) 
$$
x_A = \frac{l}{27} \sqrt{9 - u^2} \quad (9 - 4 u^2).
$$

Daraus erkennt man, daß die senkrechte Projektion des Parabelscheitels auf die Abszissenachse die senkrechte Projektion der Bahnparabel von *P* nach *A* auf die Abszissenachse im Verhältnis <sup>1</sup> : 3 teilt.

Den Parameter der Bahnparabel erhält man nach den Formeln über den schiefen Wurf<sup>2</sup> zu  $p = \frac{v_{PH}^2}{g}$ , sonach

$$
(17) \t\t\t\t p = \frac{l}{27} u^3.
$$

Setzt man diese Werte *für p* und *xx* in die Parabelgleichung ein, so folgt

so folgt  
(18) 
$$
y_A = \frac{lu}{27} (4u^2 - 27).
$$

Gleichung (18) liefert mit  $u = 0$  und  $u = 3$  als Kontrolle die richtigen Werte  $y_A = 0$  bzw.  $y_A = l$ .

Mit diesen Ergebnissen kann man leicht die Parabel berechnen, deren Auftreffpunkt nach *T* fällt. Hiefür ist  $x_A = 0$ , also  $u = \frac{3}{2}$ ,  $c = 3.5$  und damit, wie es sein muß,  $y = -l$ . Weiter kann man nach der Parabel fragen, deren Auftreffpunkt nach *M* fällt. Hiefür ist  $y_A = 0$ , demnach  $u = \frac{3}{2}$   $\sqrt{3}$ ,  $c = 4.59$ .

## 6. Berechnung der Winkel  $\varepsilon$ ,  $\eta$ ,  $\alpha$

Es ist (Fig. 1)  $\alpha = \epsilon + (180 - \eta)$ , also cos  $\alpha = -\cos \epsilon \cos \eta$ — sin **e** sin **7)**

$$
=\frac{1+tg\,\epsilon\,tg\,\gamma}{\sqrt{1+tg^2\epsilon+tg^2\gamma+tg^2\epsilon\,tg^2\gamma}}
$$

DurchDifferentiation der Kreisgleichung erhält man tg  $\eta = - \frac{x \lambda}{\sigma^2}$ demnach *yA*

(19) 
$$
\qquad \qquad \text{tg } \eta = \frac{\sqrt{9 - u^2} (4u^2 - 9)}{u (4u^2 - 27)}.
$$

<sup>2</sup> Zum Beispiel W. Westphal, Physik, 12. Aufl., S. 61 Formel (71), Springer-Verlag, Berlin und Heidelberg 1947.

Differentiation der Parabelgleichung liefert tg  $\varepsilon = -\frac{x_A - a}{b}$  $=\frac{3x_S}{b}$ , somit

$$
\text{(20)} \quad \text{tg } \varepsilon = \frac{3}{u} V_9 - u^2
$$

Daraus folgt

$$
\cos\alpha = \frac{u^2\left(4u^2-27\right)+3\left(9-u^2\right)\left(4u^2-9\right)}{v^4\left(4u^2-27\right)^2+9u^2\left(4u^2-27\right)^2(9-u^2)+u^2\left(9-u^2\right)\left(4u^2-9\right)^2+9(9-u^2)\left(4u^2-9\right)^2}
$$

Durch passendes Zusammenfassen erhält man

(21) 
$$
\cos \alpha = \frac{8 u^4 - 108 u^2 + 243}{27 \sqrt{81 - 8 u^2}}.
$$

Für  $u = 0$  ergibt sich cos  $\alpha = 1$  und für  $u = 3$  wird cos  $\alpha = -1$ . die Kontrolle stimmt.

Von Interesse ist diejenige Parabel, für die cos a verschwindet. Dann wird in  $A$  die gesamte Auftreffenergie der Pendelmasse verschluckt. Die Gleichung hierfür lautet

$$
8u4 - 108u2 + 243 = 0 \text{ oder mit } w = u2: w2 - \frac{33}{2}w + \frac{35}{23} = 0,
$$
  

$$
w = \frac{33}{22} \pm \sqrt{\frac{36}{24} - \frac{35}{23}} = \frac{33 \pm 35/2}{22},
$$
  

$$
u = \frac{3}{2} \sqrt{3 \pm \sqrt{3}}, \qquad u = 1,69, \quad c = 3,69,
$$

der andere Wert  $u = 3,26$  ist unbrauchbar.

### 7. Die Funktion  $u_1(u)$

Zur Berechnung der Funktion  $u_1(u)$  muß der Energieverlust in  $A$  zahlenmäßig erfaßt werden. Zunächst benötigt man die Auftreffgeschwindigkeit  $v_A$ . Die mit  $v_A$  behaftete Pendelmasse enthält die gesamte Pendelenergie  $\frac{1}{2}mv_0^2$  mit Ausnahme eines Teiles potentieller Energie, welcher der Höhe  $h = l + y_A$  von

#### Elmar Schlögl

 $A$  über  $T$  entspricht (das Pluszeichen erscheint hier, weil das Koordinatensystem entsprechend orientiert ist), also  $\frac{1}{2} m v_A^2 =$  $\frac{1}{2}mv_0^2 - mgh$  oder  $v_A^2 = v_0^2 - 2gh$ . Von dieser Geschwindigkeit  $v_A$  bleibt nach dem Auftreffen nur die Tangentialkomponente  $-v_A \cos \alpha$  übrig. Nach dem Energiesatz genügt die Geschwindigkeit  $v_1$ , die das Pendel nach dem Überschlag in T hat, der Gleichung:

$$
\frac{1}{2} m v_1^2 = \frac{1}{2} m v_A^2 \cos^2 \alpha + m g h.
$$

Also erhält man  $v_1^2 = (v_0^2 - 2gh)\cos^2\alpha + 2gh$ , daher mit  $v_1^2 = c_1lg, v_0^2 = clg$  und  $h = l + y_A$ 

$$
c_1 = \left(c - 2 - 2\frac{y_A}{l}\right)\cos^2\alpha + 2 + 2\frac{y_A}{l}
$$

oder mit  $u_1 = c_1 - 2$ 

(22) 
$$
u_1 = \left(u - 2\frac{y_A}{l}\right)\cos^2\alpha + 2\frac{y_A}{l}.
$$

Aus Gleichung (18) und (21) ergibt sich schließlich

$$
u_1 = \left[ u - \frac{2u}{27} \left( 4u^2 - 27 \right) \right] \frac{(8u^4 - 108u^2 + 243)^2}{729 (81 - 8u^2)} + \frac{2u}{27} \left( 4u^2 - 27 \right)
$$
  
= 
$$
\frac{u \left[ (8u^4 - 108u^2 + 243)^2 + 2.729 (4u^2 - 27) \right]}{27^3}
$$
  
= 
$$
\frac{u}{3^9} \left( 2^6 u^8 - 2^6 \cdot 3^3 \cdot u^6 + 2^6 \cdot 3^5 \cdot u^4 - 2^6 \cdot 3^6 \cdot u^2 + 3^9 \right)
$$
  
= 
$$
u + \frac{2^6 u^3}{3^9} \left( u^6 - 3^3 u^4 + 3^5 u^2 - 3^6 \right)
$$
  
= 
$$
u + \frac{2^6 u^3}{3^9} \left( u^2 - 3^2 \right)^3.
$$

Somit

(23) 
$$
u_1 = u - \left[\frac{4}{27} u (9 - u^2)\right]^3.
$$

Man sieht sofort die Richtigkeit der Formel für  $u = 0$  und  $u = 3$ . Da für alle  $0 \lt u \lt 3$  die eckige Klammer stets einen positiven Wert ergibt, ist  $u_1 < u$  und die eckige Klammer entspricht dem Geschwindigkeitsverlust durch den Aufschlag der Pendelmasse in *A.*

Nach Gleichung (11) ist  $h_{PS} = \frac{l}{\epsilon_4} u (9 - u^2)$  und mit diesem Ausdruck folgt die Beziehung

(24) 
$$
u_1 = u - \left(\frac{8 h_{PS}}{l}\right)^3
$$

oder 
$$
v_1^2 = v_0^2 - \frac{64 v_{PS}^6}{l^2 g^2}
$$
.

Nach dem ersten Überschlag erhält man also für die Geschwindigkeit in *T\*

(25) 
$$
u_1 = u - \left[\frac{4}{27}u(9-u^2)\right]^3
$$
,

nach dem zweiten :

(26) 
$$
u_2 = u_1 - \left[\frac{4}{27} u_1 (9 - u_1^2)\right]^3,
$$

nach dem *n-ten :*

(27) 
$$
u_n = u_{n-1} - \left[\frac{4}{27} u_{n-1} (9 - u_{n-1}^2)\right]^3.
$$

#### 8. Diskussion der Kurve *u1(u)*

Von besonderem Interesse ist natürlich die Kurve  $u_1(u)$  (Fig. 2). Für  $u \leq o$  und  $u \geq 3$  stellt sie die Winkelhalbierende des ersten Quadranten dar, da für diese u-Werte ja  $u_y = u(y = 1, 2, 3...)$ . Für o  $\lt u \lt 3$  zeigt die Kurve den gezeichneten Verlauf, wobei auf der Abszissenachse die *u-,* auf der Ordinatenachse die *Uy* Werte aufgetragen sind. Für die Punkte  $u = 0$  und  $u = 3$  hat die Gesamtkurve einen stetigen Übergang der Tangente. Dies folgt aus

$$
\frac{du_1}{du} = 1 - \frac{2^6}{3^7} u^2 (9 - u^2)^2 (3 - u^2).
$$

Für  $\frac{du_1}{du} = 1$  ergeben sich die 45°-Stellen der Kurventangente, und zwar  $u = 0, \sqrt{3}, 3$ .

Weiterhin sind noch die Schnittpunkte der Kurve mit der  $u$ -Achse wichtig, also

$$
1 = \left(\frac{4}{27}\right)^3 u^2 (9 - u^2)^3
$$

oder 4 $u^{2/3}$   $(u^{2}-9) + 27 = 0$ . Setzt man  $8u^{2} = w^{3}$ , so erhält man :

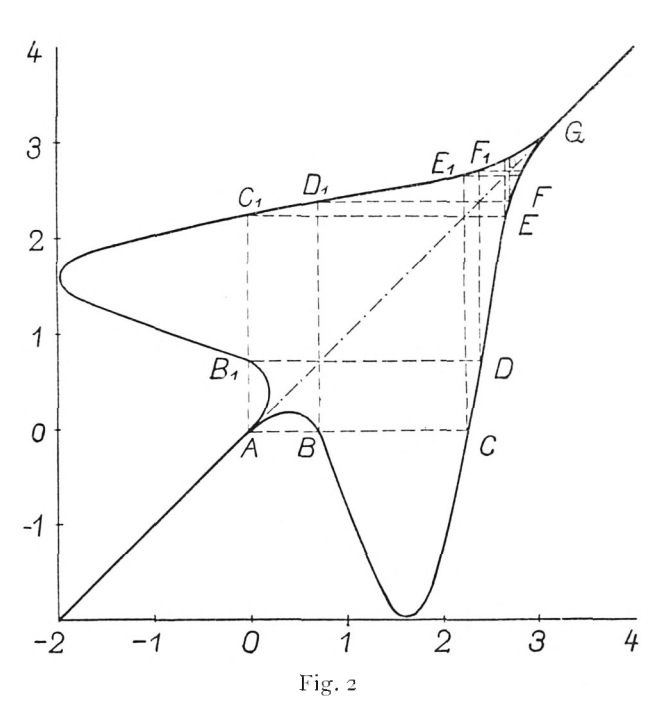

oder  $w^4 - 72w + 108 = 0$ . Das Polynom  $y = w^4 - 72w + 1$ 108 hat bei  $w = \sqrt[n]{18}$  ein negatives Minimum und verhält sich sonst monoton, hat also zwei positive Nullstellen, und zwar  $w =$ 1,58 und  $w = 3,40$ , die beiden anderen sind imaginär. Damit wird also  $u = 0.71$  bzw.  $u = 2.25$ .

$$
16\left(\frac{w^3}{8}-9\right)\frac{w}{2}+108=c
$$

Maxima und Minima ergeben sich aus  $\frac{du_1}{du} = 0$ , d. h. aus der Gleichung

$$
u^2 (u^2 - 3) (u^2 - 9)^2 + \frac{3^7}{2^6} = 0
$$

oder mit

$$
u^{2} = w \text{ und } \frac{3^{7}}{2^{6}} = 34.2
$$
  

$$
w(w - 3) (w - 9)^{2} + 34.2 = 0.
$$

Das Polynom  $w(w-3)(w-9)^2$  wird nur zwischen  $w=0$  und  $w = 3$  negativ, nimmt in diesem Intervall monoton von o bis zu einem Minimum ab und wächst dann wieder monoton bis o; somit hat man in diesem Intervall die beiden Stellen aufzusuchen, an denen das Polynom den Wert  $-\frac{34}{2}$  annimmt. Sie sind  $w =$ 0,15 bzw. 2,68. Damit ergibt sich  $u = 0.39$  bzw. 1,64. Die zugehörigen Werte von  $u_1$  sind  $0,26$  bzw.  $-1,96$ .

## 9. Das graphische Iterationsverfahren

Unter *H(u)* wollen wir die Funktion verstehen, welche die Anzahl der möglichen Überschläge in Abhängigkeit von *u* wiedergibt.  $H(u)$  kann also nur diskrete Werte annehmen. Für  $u = 0$ und  $u = 3$  ist natürlich  $H(u) = 0$ , da überhaupt kein Überschlag stattfinden kann. Zur exakten Berechnung von *H(u*) müßte der Ausdruck *ux(ii)* iteriert werden, was zu sehr großen Schwierigkeiten führt. Es bietet sich jedoch ein graphisches Iterationsverfahren an, wenn man die Kurve *ux(u)* an der Winkelhalbierenden des ersten Quadranten spiegelt, wie dies in Fig. 2 ausgeführt ist. Am besten sei das Verfahren gleich an einem Beispiel erläutert: Es möge  $u = 2,5$  sein. Hierfür liefert die Kurve für  $u_1$  den Wert  $u_1 = 1,44$ . Um den Wert für  $u_2$  zu erhalten, müßte man  $u_1$  als neues  $u$  betrachten und dann an der Kurve nochmals den Wert  $u_2 = -1,77$  ablesen. Dies vermeidetman, wenn man von dem Kurvenpunkt mit  $u = 2,5$  abszissenachsenparallel bis zum gespiegelten Kurvenpunkt herübergeht und diesen Wert  $u_2 = -1.77$  auf der Abszissenachse abliest. Man liest also auf der

#### 94 Elmar Schlögl

Abszissenachse alle geradzahlig indizierten  $u<sub>v</sub>$  ab, während auf der Ordinatenachse alle  $u<sub>y</sub>$  für ungerade v abgelesen werden. Zeichnet man zwischen den Kurvenzügen alle "Visierlinien" ein, so erhält man eine rechtwinkelige "Treppenkurve". Wird im Verlauf dieser Treppenkurve einmal ein Wert  $u_n \leq 0$  erreicht, so ist  $\mu = H(u)$  der gesuchte Funktionswert.

Besonders wichtig ist die Treppenkurve für  $0 < u < 0.71$ . Man sieht aus dem Kurvenverlauf, daß hierfür  $H(c) \rightarrow \infty$ strebt, da die "Stufenhöhe" und "Stufenbreite" der Treppenkurve infolge Stetigkeit der Tangente der Kurve beim Übergang zur Winkelhalbierenden gegen Null streben und deshalb die Treppenkurve unendlich viele Stufen erhält, deren jede aber zwei Überschlägen des Pendels entspricht. Dies ist physikalisch leicht zu erklären, da cos a für diese kleinen u schnell gegen 1 strebt, d. h. der Energieverlust beim Aufschlag gegen null geht. Bedeutet im folgenden lim stets einen rechtsseitigen Grenzwert, so ist also:

$$
\lim_{u \to 0} H(c) = \infty, \quad \lim_{u \to 0} \cos \alpha = 1.
$$

Nun tritt aber der gleiche Fall ein für  $0 < u_{\nu} < 0.71$  und alle  $v = 1, 2, 3, \ldots$  Dies bedeutet nichts anderes als, daß auch für  $2,25 < u < 2,37$  (entsprechend den Kurvenpunkten *C*, *D*)  $H(u)$ unendlich wird, weil eben hiefür  $0 < u_1 < 0.71$  ist. An Hand eines Treppenstreifens können noch weitere derartige  $\nu$ -Intervalle abgelesen werden. Die Intervalle schrumpfen dabei sehr schnell zusammen, folgen aber immer dichter aufeinander, so daß *u* = <sup>3</sup> linksseitiger Häufungspunkt solcher Intervalle ist.

In allen diesen Intervallen ist also *H(u)* unendlich groß. Dazwischen wächst  $H(u)$  mit wachsenden  $u$  stets um eine Einheit, wie leicht an der Kurve abgelesen werden kann. Die Sprungstellen (an der Kurve mit *B, C, D*, *E*, *F, . .* ., *Bx, C\, Dlt Ex,* Aj, . . . bezeichnet) können auch numerisch berechnet werden, wenn auch die auftretenden Gleichungen ziemlich unhandliche Formen annehmen.

Soll z. B.  $u_2 = 0$  sein, so muß nach (26)

(27) 
$$
u_1 - \left[\frac{4}{27} u_1 (9 - u_1^2)\right]^3 = u_2 = 0
$$

gelten. Eine Lösung dieser Gleichung ist  $u_i = o$ . Somit hat man  $nach(25)$ 

$$
u - \left[\frac{4}{27} u (9 - u^2)\right]^3 = 0.
$$

Diese Gleichung wurde aber schon in Ziffer 8 behandelt. Dividiert man  $(27)$  durch  $u_1$ , so erhält man:

$$
1 - \left(\frac{4}{27}\right)^3 u_1^2 (9 - u_1^2)^3 = 0,
$$

daraus gemäß der Rechnung in Ziffer 8:  $u_1 = 0.71$  bzw.  $u_1 = 2.25$ . Mit diesen Werten hat man Gleichung (25) aufzulösen und erhält  $u = 2,37$  bzw.  $u = 2,66$  als Abszissen der Punkte D und E. In ähnlicher Weise kann man die weiteren Treppenpunkte berechnen.

#### 10. Einige Spezialfälle

 $\alpha$ ) Auftreffpunkt fällt in den Tiefpunkt T. Hiefür nach Ziffer  $\varsigma$ :

$$
u = \frac{3}{2}, \quad \cos \varphi_P = -\frac{1}{2}, \quad \varphi_P = 120^\circ, \quad y_P = \frac{l}{2},
$$
  
\n
$$
x_P = \frac{l}{2} \sqrt{3}, \quad \sigma = 60^\circ, \quad v_P^2 = \frac{l}{2} g, \quad v_{PH}^2 = \frac{l}{8} g,
$$
  
\n
$$
v_{PS}^2 = \frac{3}{8} l g, \quad h_{PS} = \frac{3}{16} l, \quad \tau_S^2 = \frac{3}{8} \frac{l}{g}, \quad x_S = \frac{\sqrt{3}}{8} l,
$$
  
\n
$$
a = \frac{3}{8} \sqrt{3} l, \quad b = \frac{11}{16} l, \quad x_A = 0, \quad p = \frac{l}{8},
$$
  
\n
$$
y_A = -l, \quad u_I = \frac{3}{2} - \left(\frac{3}{2}\right)^3 = -1,875, \cos \alpha = \frac{1}{2 \sqrt{7}}.
$$

Kein weiterer Überschlag.

β) Parabel, für welche cos α verschwindet. Hiefür nach Ziffer 6:

$$
u = \frac{3}{2}V_3 - \sqrt{3} = 1,69, \cos\varphi_P = -\frac{1}{2}V_3 - \sqrt{3},
$$
  
\n
$$
y_P = \frac{l}{2}V_3 - \sqrt{3}, \ x_P = \frac{l}{2}V_1 + \sqrt{3}, \cos\sigma = \frac{1}{2}V_3 - \sqrt{3},
$$
  
\n
$$
v_P^2 = \frac{l}{2}V_3 - \sqrt{3}, \ v_{PH}^2 = \frac{l}{8}(3 - \sqrt{3})^{3/2}, \ v_{PS}^2 = \frac{l}{8}V_2(3 + \sqrt{3}),
$$
  
\n
$$
h_{PS} = \frac{l}{16}V_2(3 + \sqrt{3}), \ \tau_S^2 = \frac{l}{8g}V_2(3 + \sqrt{3}), \ x_S = \frac{l}{8}V_6(\sqrt{3} - 1),
$$
  
\n
$$
a = \frac{l}{8}(1 + \sqrt{3})^{3/2}, \ b = \frac{l}{16}V_6(33 - 5\sqrt{3}), \ x_A = -\frac{l}{2}V_5 + 3\sqrt{3},
$$
  
\n
$$
p = \frac{l}{8}(3 - \sqrt{3})^{3/2}, \ y_A = -\frac{l}{2}V_9 - 3\sqrt{3}, \ \cos\alpha = 0,
$$
  
\n
$$
\alpha = 90^\circ, \ u_1 = -\sqrt{9 - 3}\sqrt{3} = -1,95.
$$

Kein weiterer Überschlag.

 $\gamma$ ) Auftreffpunkt fällt in den Punkt M. Hiefür nach Ziffer 5:  $u = \frac{3}{2} \sqrt{3} = 2{,}60, \cos \varphi_P = -\frac{1}{2} \sqrt{3}, \varphi_P = 150^{\circ},$  $\sigma = 30^{\circ}, y_P = \frac{l}{2} \sqrt{3}, x_P = \frac{l}{2}, v_P^2 = \frac{lg}{3} \sqrt{3}, v_{PH}^2 = \frac{3}{8} \sqrt{3} lg,$  $v_{PS}^2 = \frac{l_g}{8} \sqrt{3}, h_{PS} = \frac{l}{16} \sqrt{3}, \tau_S^2 = \frac{\sqrt{3}}{8} \frac{l}{\sigma}, x_S = \frac{3}{8} l,$  $a=\frac{l}{8}, b=\frac{9}{16}\sqrt{3}l, x_A=-l, p=\frac{3}{8}\sqrt{3}l,$  $y_A = 0$ ,  $\cos \alpha = -\frac{1}{a} \sqrt{3}$ ,  $\alpha = 150^{\circ}$ ,  $u_1 = \frac{9}{8} \sqrt{3} = 1.95$ ,  $u_2 = \frac{9\sqrt{3}}{2} (2^{18} - 9 \cdot 37^3) = -1,44.$ 

Ein weiterer Überschlag.

In der folgenden Tabelle sind die wichtigsten Kenngrößen des Überschlagspendels in ihrer Abhängigkeit von  $u$  angegeben.

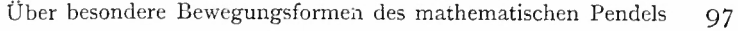

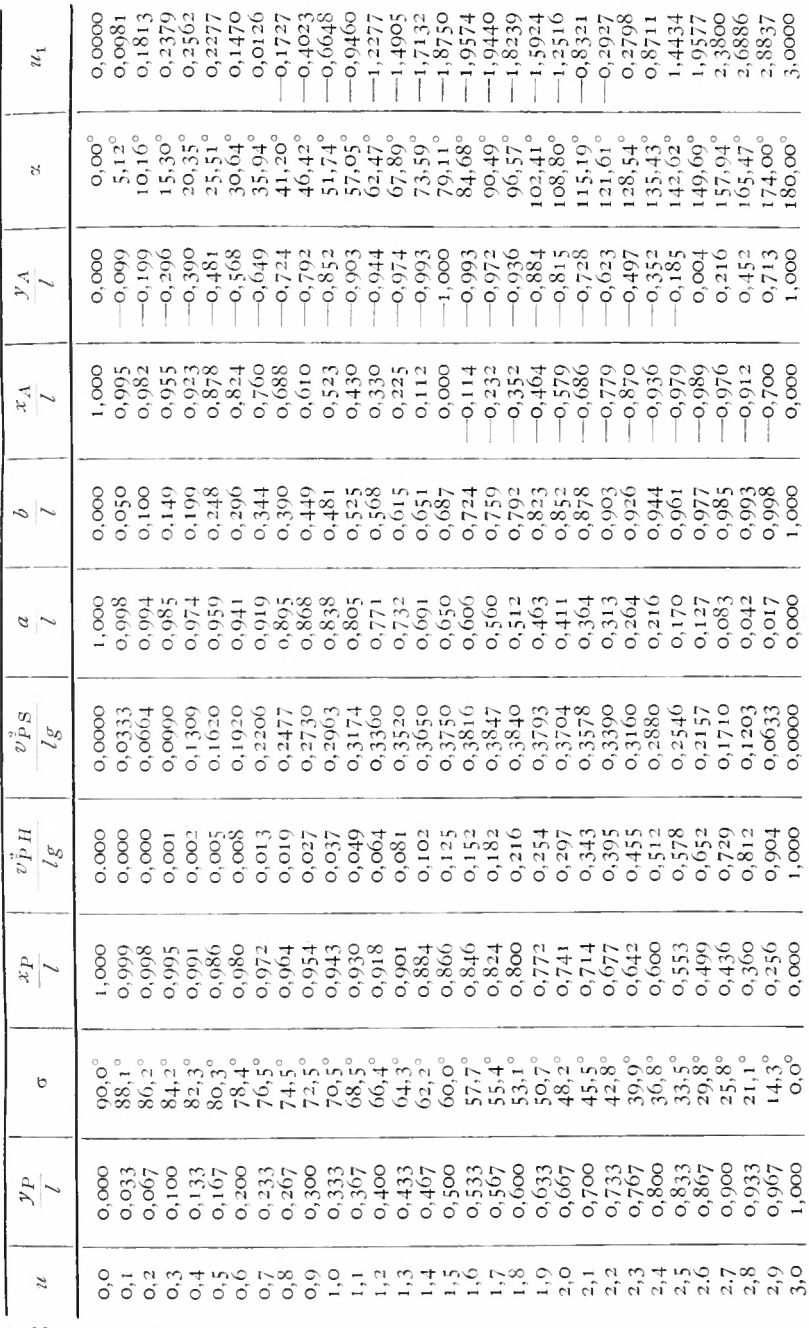

8 München Ak. Sb. 1954